# **Ingénieur apprenti en Automatique et Informatique d'Entreprise**

### Formation

2007-2008 : Master 1 Ingénierie Automatique et Informatique d'Entreprise, Institut des Sciences et Techniques de l'Ingénieur d'Angers (49)

2005-2007 : Licence Electronique, Electrotechnique et Automatique, Campus Saint-Denis de Cayenne

2003-2005 : DUT Génie Electrique et Informatique Industrielle option Electronique, IUT de Kourou

2002-2003 : Baccalauréat Scientifique

### Compétences

#### Informatique

- Logiciels : Office, Orcad, SolidWorks, Matlab, Easyphp, Visual Studio
- Langages de programmation: C/C++, Visual Basic 6, HTML, PHP, SQL
- Systèmes d'exploitation: Windows 98/2000/NT/XP, Linux

#### Langues

- Anglais : 655 au TOEIC en mars 2008 (Opérationnel de base)
- Espagnol : Notions

## Expérience professionnelle

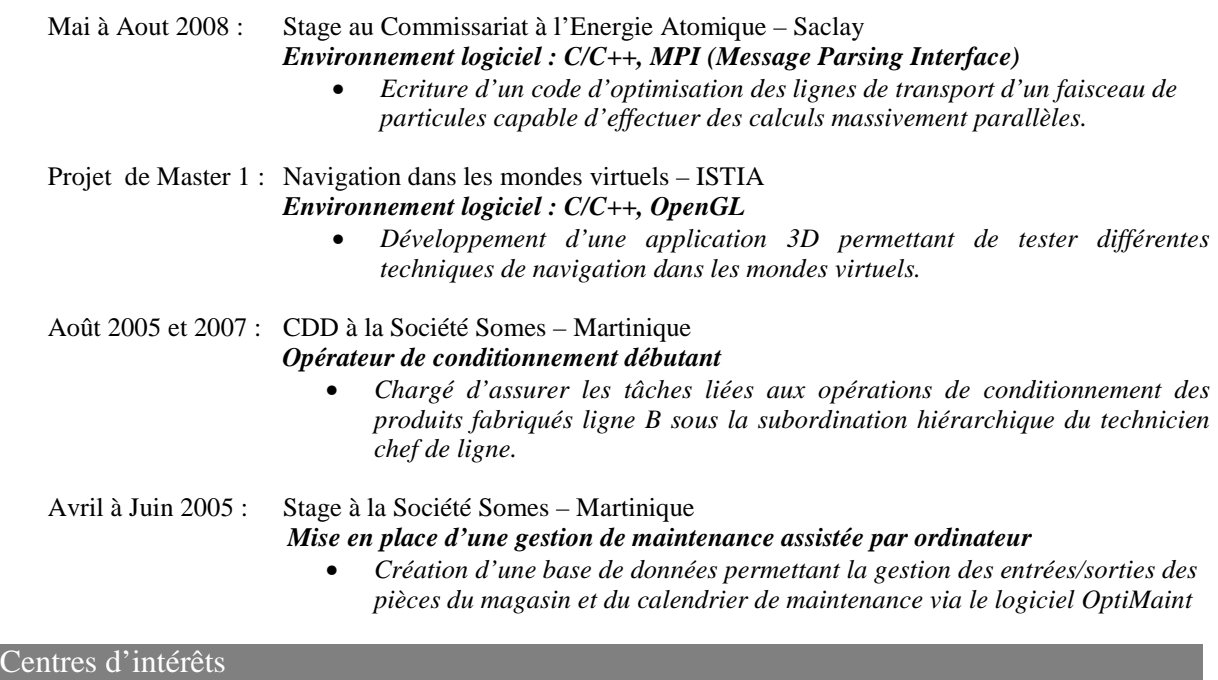

Activités sportives : pratique du Futsal pendant mes 4 premières années universitaires. Infographie : Intéressé par le graphisme et en particulier le maniement du logiciel Photoshop